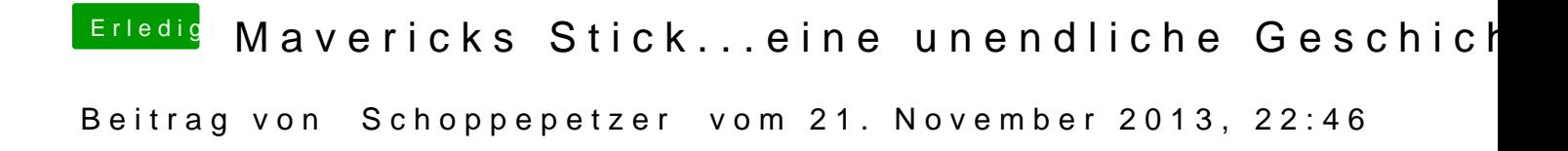

PCIRootUID=1 und PCIRoot=1 brachte den selben Screen

Hab jetzt -v eingegeben. AHCI ist aktiviert, ja.